# **Master Entry Module**

**Master Creation Like:-**

**Add Class** 

**Add Stream** 

**Add Section** 

Add Subject

**Add Class Subject** 

Add Student Fees With Month /Quarter /Year Wise

**Add Class Fees** 

**Add Category** 

**Add Document** 

**Add Occupation** 

**Add Admission Mode** 

Add Bank

### **Student Information Module**

This is a login for students to view their data

· Viewing & Downloading the following

**Enquiry** 

**Quick Registration** 

**New & Edit Admission** 

Allot Student Section, Roll No.

Document, Fees, Subject

**Student Identity Card** 

Student Short List

Attendance Entry Daily / Monthly/Yearly

Attendance Report Daily/ Monthly/Yearly

**All Class Daily Attendance Report** 

Create Scholar Register

**Create Transfer Certificate** 

Transfer Certificate Report & Print Duplicate

**Student Report** 

**Student Promote** 

Machine Attendance & SMS

### Fee Management Module

Fee Entry (Print Receipt & Edit )

Receipt LIST (Reprint, Edit &Cancel)

**Summary** 

**Total Fee Summary** 

Pending Fees

Discount Entry

**Discount List** 

**Edit Cancel List** 

**User Wise Collection** 

**Add Last Dues Fees** 

**Student Fee Ledger** 

Create Challan

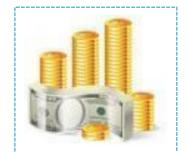

### **Conveyance Management Module**

**Route Name** 

Stoppage Name

**Stop Fees Define** 

Vehicle Master

**Bus Driver & Conductor** 

**Assign Bus Route** 

**Student Registration** 

**Route wise Stoppage** 

Class wise Stoppage List

Route wise vehicle List

Route wise Student List

Conveyance Pending Fees

# **Examination Module**

**Manage Exam Name** 

Class Wise Assign Exam

**Result Type Define** 

**Exam Marks Define** 

**Roll Number Define** 

Exam Timetable

**Result Date Define** 

Print Admit Cards, With Time table

Organize Exam Marks Entry

**Print Mark sheet** 

Rank

**Marks Summery Sheet** 

**Examination Results SMS** 

**Marks List Print** 

**Export Data in Excel Format** 

### Performance Module

Assign Exam (Weekly/ Monthly Test)

Marks Entry (Exam & Subject)

Marks Summary Sheet(Exam Wise)

Rank

**Print Mark Sheet** 

**Result SMS** 

**Marks Record Sheet** 

# Reports Module

Age Wise

**Category Wise** 

**Character Certificate** 

Study Certificate

**Rte Report** 

**Fees Certificate** 

**Student Birthday List** 

**Invitation Card** 

**Appreciation Letter** 

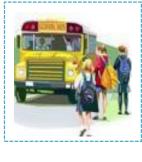

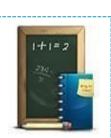

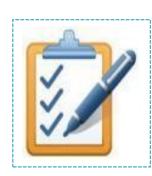

## **Administrator Module**

This module is to be operated by system administrator to create all the masters & other application setting as per requirement of institution. Admin is responsible for managing & controlling all the module along with setting of users & their privileges. Admin can also view reports of all modules.

• Master creation like session, program, course,

subject, syllabus etc.

**School Profile** 

**Form Setting** 

**Session Master** 

**User Master** 

User Menu Right

Create Holliday's

**Bulk Sms** 

Delete Student Session Wise & Permanent Student Left & Remove (Active & De Active)

**Bank Account** 

**Uplode Exam Date** 

**Visitor Pass** 

### **Accounts**

Account Hade
Donation / Extra Income Entry
Add Party
Expenses Entry
Donation / Extra Income
Cash Book Report

#### **AUTOMATIC SCHOOL BELL**

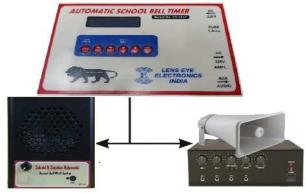

#### AUTOMATIC BELL / MESSAGING SYSTEM SAKSHI IT SOLUTION

B-78,AGARSEN TOWER,GENTRALSPINE ,VIDHYADHAR NAGAR ,JAIPUR (Raj.)
Office No: 0141-4916316 , Mobile No: 91+ 9694021888
Website : <a href="https://www.dreamshiksha.com/www.dreamshiksha.com/mww.dreamshiksha.com/mww.dreamshiksha.com/mww.dreamshiksha.gom.ali.com/mww.dreamshiksha.gom.ali.com/mww.gom.ali.com/mww.gom.ali.com/mww.gom.ali.com/mww.gom.ali.com/mww.gom.ali.co

### **Hr & Payroll Module**

With HR / Payroll Management Module, all the information of college staffs will be organized along with their full details. This software will assist in maintaining proper record of staff attendance, pay slip, salary register etc

**Department** 

**Designation** 

Allowance

Dedication

Shift Master

. . .

Leave Master

**Employee Registration** 

**Attendance** 

**Daily Attendance** 

Monthly Attendance. Attendance Summery Pay Slip Generation and Records Leave Status.

Allot Leave, Leave Register

Machine Attendance ,Attendance Upload

Employee Relieved .Employee report

Advance Payment. Staff Identity Card

### **GPS Vehicle Tracking Systems**

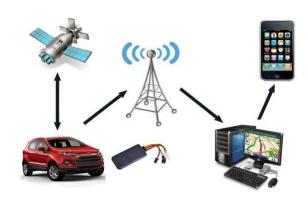

# GROW YOUR BUSINESS WITH BULK SMS

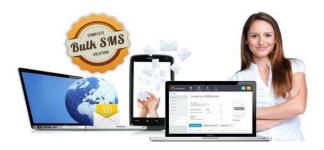

### **CCTV Security System**

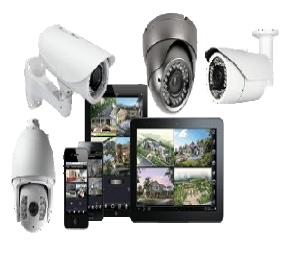

### **PROJECTOR**

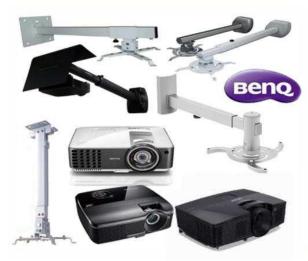

# **OUR SOLUTION:**

SCHOOL AND COLLEGE MANGENT

**SOFTWARE** 

**CCTV Security System** 

TIME AATENDANCE MACHINE

**AUTOMATIC SCHOOL BELL** 

**GPS Vehicle Tracking Systems** 

**BULK SMS** 

PC / LAPTOP

**EPBAX SYSTEMS** 

WEBSITE DESIGNING

**PROJECTOR** 

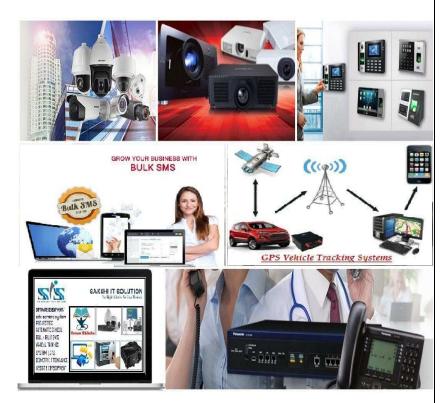

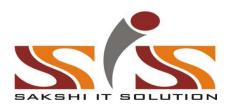

### SAKSHIIT SOLUTION

B-73, AGARSEN TOWER, CENTRAL SPINE, **VIDHYADHAR NAGAR, JAIPUR** 

OFFICE NO: 0141-4916316 ,

MOBILE NO: 91+9694021888/8890588887

Website: www.sakshiitsolution.com www.dreamshiksha.com

Email - draamchikcha@amail.com